#### 信頼される安心を、社会へ。 **SECOV**

# **電子契約(セコムWebサイン)ご利用のご案内**

**セコムは、セコムが提供する商品・サービスの契約の締結(新規契約書に限らず覚書・ 合意書なども含みます)を電子契約で行っています。 紙契約と比べてメリットがある電子契約を是非ご利用ください!**

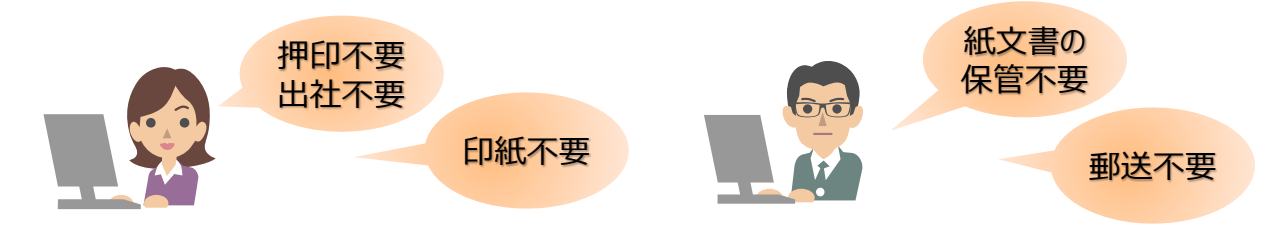

### **電子契約は、安全・安心なセコムWebサインを使用します。**

セコムWebサインは、セコムグループのセコムトラストシステムズ株式会社が提供する「電子証明書の発 行機能から包括的に提供する当事者署名型の電子契約サービス」です。

セコムで契約書(PDF)をアップロードしお客様が電子署名されると、「電子署名者を本人確認した電 子認証局が発行する電子証明書」と「改ざんされていないことを証明するタイムスタンプ」が契約書 (PDF)に記録され、安全に保管されます。

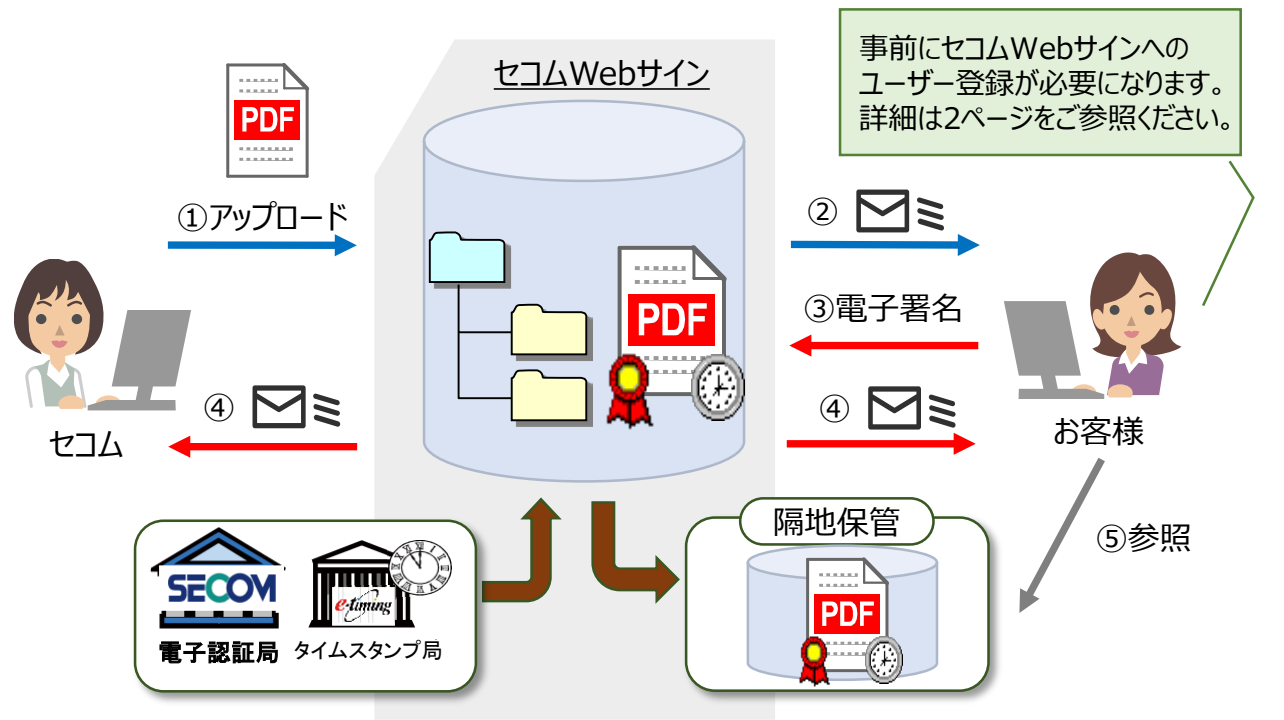

## **電子契約した契約書(PDF)は、セコムWebサインに保管されます。**

電子契約後の契約書(PDF)は、電子帳簿保存法で定める期間中はセコムWebサインで保管がさ れます。(改ざんされていないことを証明するタイムスタンプも定期的に更新されます) そのため、お客様はいつでも締結した契約書(PDF)をセコムWebサインで参照できます。 また、締結した契約書(PDF)は、いつでもダウンロードが可能です。

## **セコムWebサインは簡単・無料**(※)**でご利用いただけます。**

※利用料は無料ですが、ダウンロードやご利用時にかかる通信料はお客様のご負担となります。

セコムWebサインをご利用いただくために、セコムWebサインに以下の方を「ユーザー登録」させていた だきます。

ユーザー登録のためのお客様の情報はセコムで登録するため、以下情報のご提供をお願いします。 お客様は、「パスワードの登録」や「セコムで登録した情報の確認」を行うのみになります。

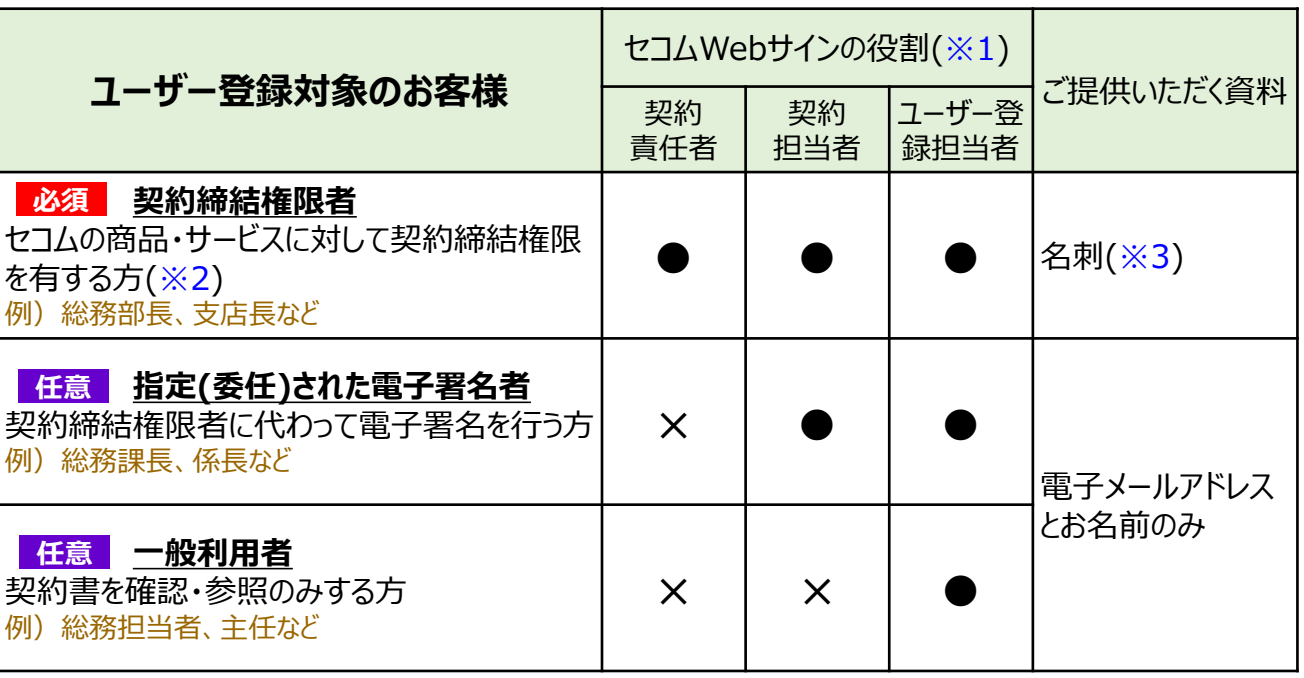

※1.「役割」とは、セコムWebサイン上の以下を行える権限になります。 例えば、「契約締結権限者」は、全てが「●」になっているため全てを行う権限を有します。

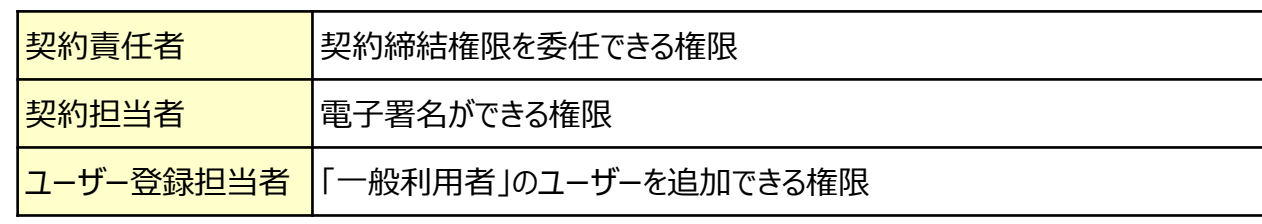

ご参考)契約書の閲覧は、全てのユーザーが行えます。

※2.以下または以下に準じる肩書きの方になります。(個人のお客様の場合は肩書は不要です)

「取締役(代表、専務、常務など)」 「代表社員」 「理事(代表、副など)」 「代表者」 「役員」 「執行役員」 「社長」 「副社長」 「工場長」 「支社長」 「支店長」 「営業部長」 「資材部長」 「経理部長」「総務部長」

※3.「名刺」は電子メールアドレスの記載が必要です。記載がない場合は手書きをお願いします。 個人のお客様、または名刺を使用していない(作成されていない)場合は、セコム所定の別の方法で 手続きさせていただきます。

### **セコムWebサインの操作方法は動画でも参照できます。**

以下より参照できます。

セコムのホームページ→ご利用中のお客様・株主さま向け[→電子契約およびサービスの契約約款など](https://www.secom.co.jp/support/contracts/)

# **セコムWebサインの具体的なご利用方法について**

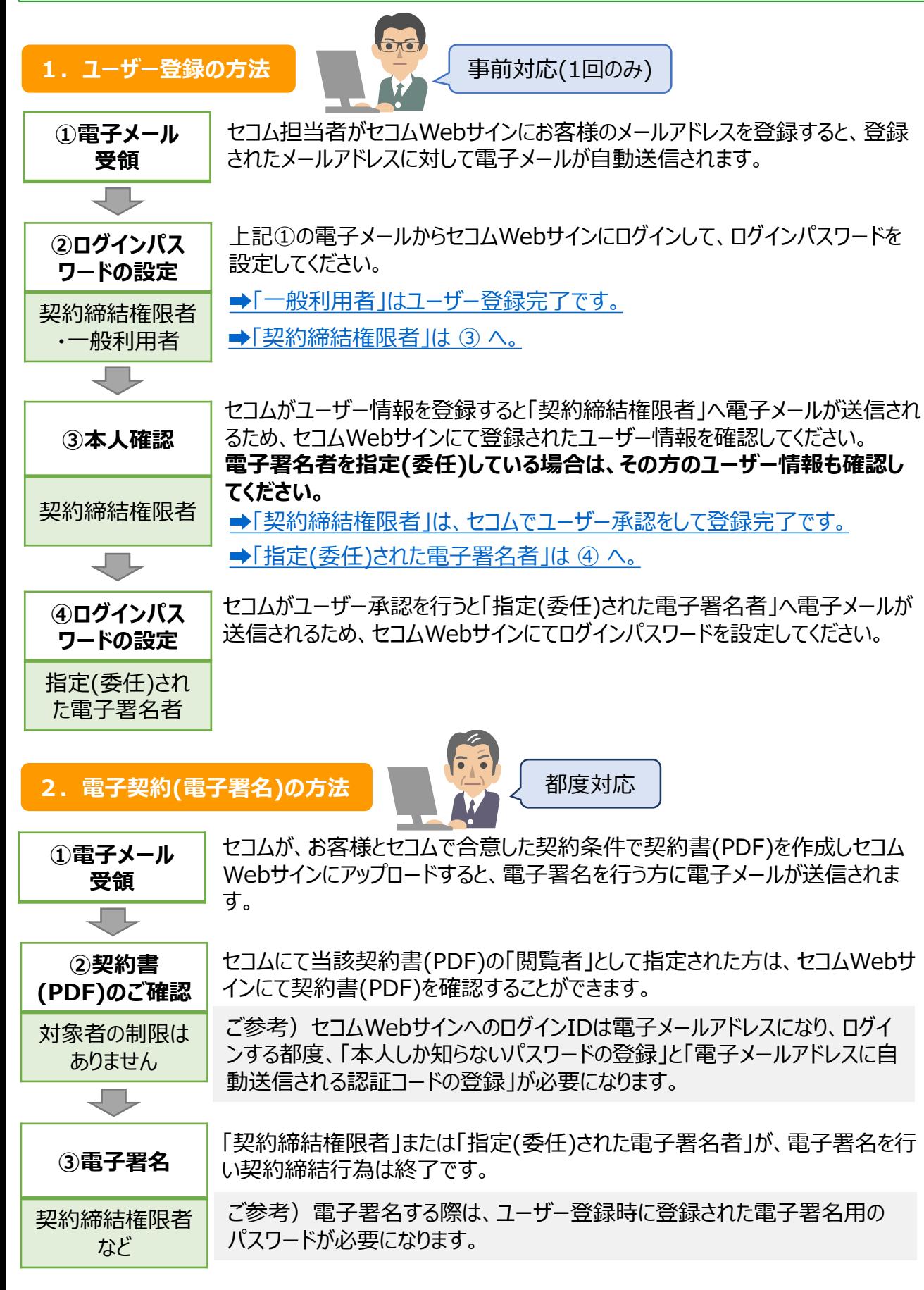

#### **電子契約する契約書の具体例**

#### **■セキュリティサービスの場合**

警備業法上の重要事項説明が必要なため、 以下のとおり「重要事項説明書」と「契約書」 に電子署名していただきます。以下はまとめて 電子署名できます。 (電子署名する回数は1回)

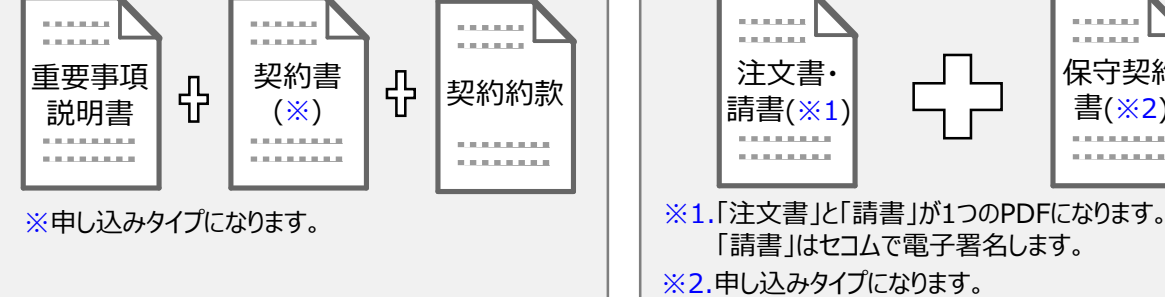

#### ■お買い上げ商品の場合

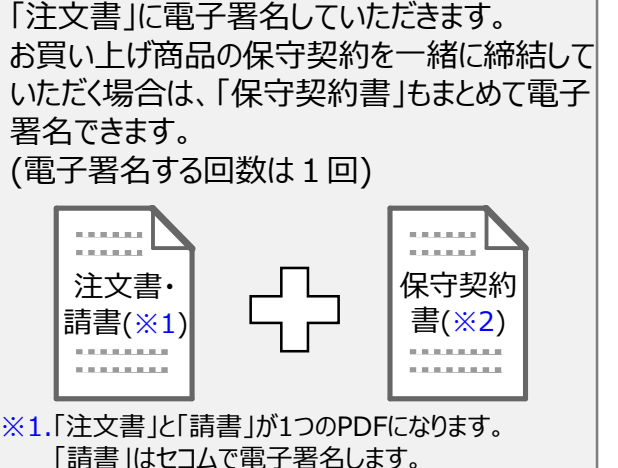

#### **電子契約以外のインターネットを利用した手続きについて**

#### ■ **「自動口座振替 I「クレジットカード支払い 」とする場合の手続きもインターネットで行えます。**

ご契約料金を「自動口座振替」(※)または「クレジットカード支払い」とする場合の手続きもインター ネットで行えます。具体的な手続き方法は、セコムのお客様ご担当窓口からご説明します。 ※個人のお客様の普通預金のみがインターネットで手続き可能です。

#### ■ 契約締結後の「ご請求書類」や「ご通知書」などもインターネットでご確認いただきます。

契約締結後のお取引に関する「ご請求書類」や「警備計画等の変更が発生した場合にお渡しする 書類」などは、作成されるとご指定のメールアドレスにお知らせし、インターネットのお客様専用ページか らご確認いただきます。(電子メールお知らせサービス) 手続き方法は以下になります。

- **◉ご指定のメールアドレスがセコムWebサインにユーザー登録されたメールアドレスと同じ場合** セコムで電子メールお知らせサービスへメールアドレスを登録します。
- **◉ご指定のメールアドレスがセコムWebサインにユーザー登録されたメールアドレスと異なる場合** 別途セコムのお客様ご担当窓口からご登録方法等をご説明します。

#### **その他ご連絡事項**

**①お客様がセコム以外と締結する契約はご利用できません。** その場合にもセコムWebサインを利用してみたいとのご要望がある場合は、お客様にてセコムWeb サインをご購入いただく必要があるため、セコムのお客様ご担当窓口にご用命ください。 **②警備業法等の法令上の重要事項説明について** セコムWebサインをご利用いただく際に、警備業法等の法令で定めるお客様説明事項について 書面に代えて電磁的方法により提供させていただくことを同意いただきます。 **③本書面以外の手続き・操作方法などの詳細** セコムのお客様ご担当窓口にご質問いただくか、セコムWebサインに掲載しているマニュアルのご参 照をお願いします。